## **zernikes12 (Zernikes10)**

[b2boptic](https://wiki.b2boptic.com/en:lensorder:version010600:structure) → [items](https://wiki.b2boptic.com/en:lensorder:version010600:structure) → [item](https://wiki.b2boptic.com/en:lensorder:version010600:complextypes:item) → [pair](https://wiki.b2boptic.com/en:lensorder:version010600:complextypes:pair) → [patient](https://wiki.b2boptic.com/en:lensorder:version010600:complextypes:patient) → [iProfilerData](https://wiki.b2boptic.com/en:lensorder:version010600:complextypes:iprofilerdata) → [result](https://wiki.b2boptic.com/en:lensorder:version010600:complextypes:iprofilerresult) → [wavefrontEye](https://wiki.b2boptic.com/en:lensorder:version010600:complextypes:iprofilerresult) → [zernikes](https://wiki.b2boptic.com/en:lensorder:version010600:complextypes:zernikes:wavefronteye) → [zernikes12](https://wiki.b2boptic.com/en:lensorder:version010600:complextypes:zernikes12:wavefronteye)

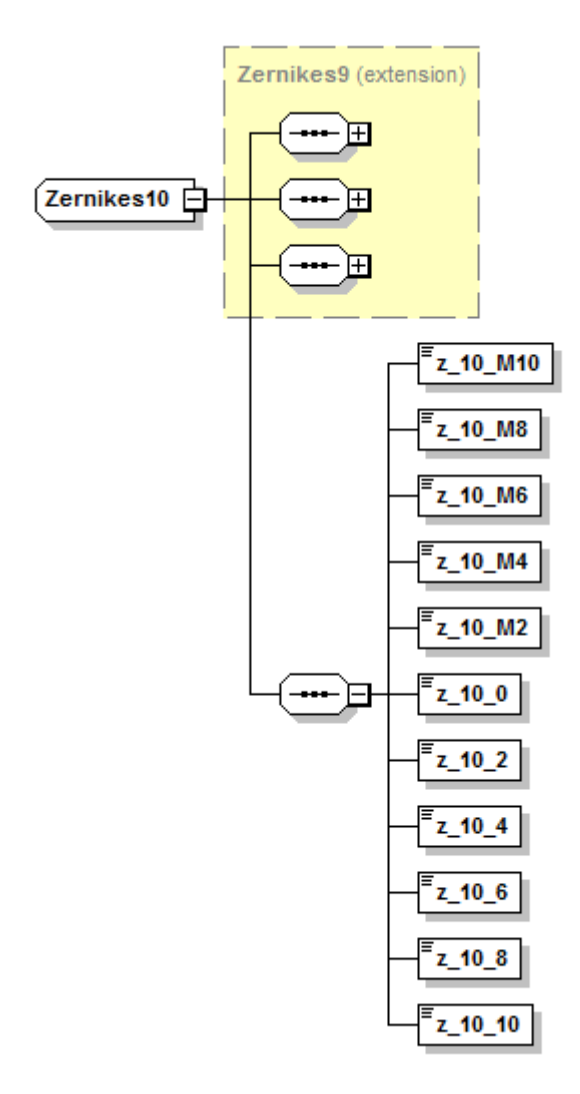

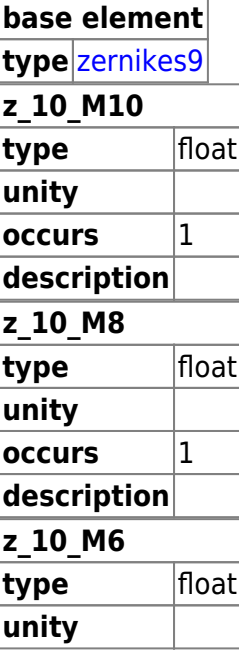

Last update: 2014/06/13 15:42 en:lensorder:version010600:complextypes:zernikes10:zernikes12eye https://wiki.b2boptic.com/en:lensorder:version010600:complextypes:zernikes10:zernikes12eye

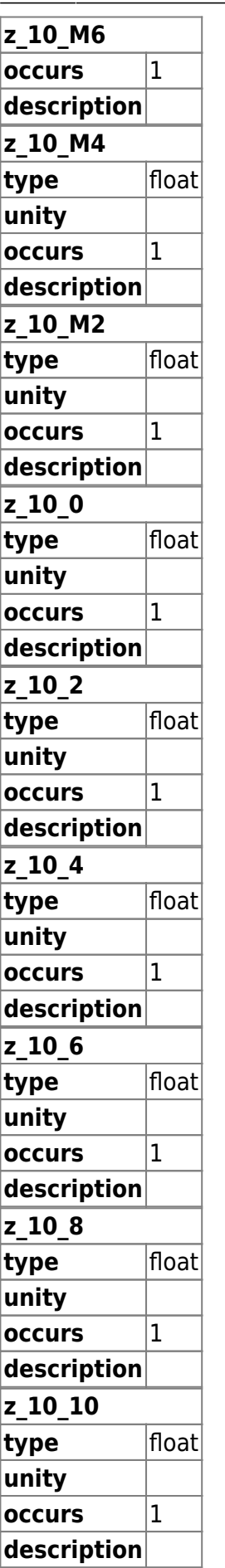

<xs:complexType name="Zernikes10">

## <xs:complexContent mixed="false"> <xs:extension base="Zernikes9"> <xs:sequence> <xs:element name="z\_10\_M10" type="xs:float" /> <xs:element name="z\_10\_M8" type="xs:float" /> <xs:element name="z\_10\_M6" type="xs:float" /> <xs:element name="z\_10\_M4" type="xs:float" /> <xs:element name="z\_10\_M2" type="xs:float" /> <xs:element name="z\_10\_0" type="xs:float" /> <xs:element name="z\_10\_2" type="xs:float" /> <xs:element name="z\_10\_4" type="xs:float" /> <xs:element name="z\_10\_6" type="xs:float" /> <xs:element name="z\_10\_8" type="xs:float" /> <xs:element name="z\_10\_10" type="xs:float" /> </xs:sequence> </xs:extension>

</xs:complexContent>

</xs:complexType>

From: <https://wiki.b2boptic.com/>- **wiki.b2bOptic.com**

Permanent link: **<https://wiki.b2boptic.com/en:lensorder:version010600:complextypes:zernikes10:zernikes12eye>**

Last update: **2014/06/13 15:42**

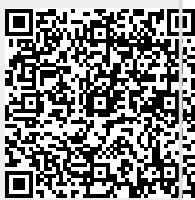